## SAP ABAP table GB03T {Validation/Substitution Application Area Text}

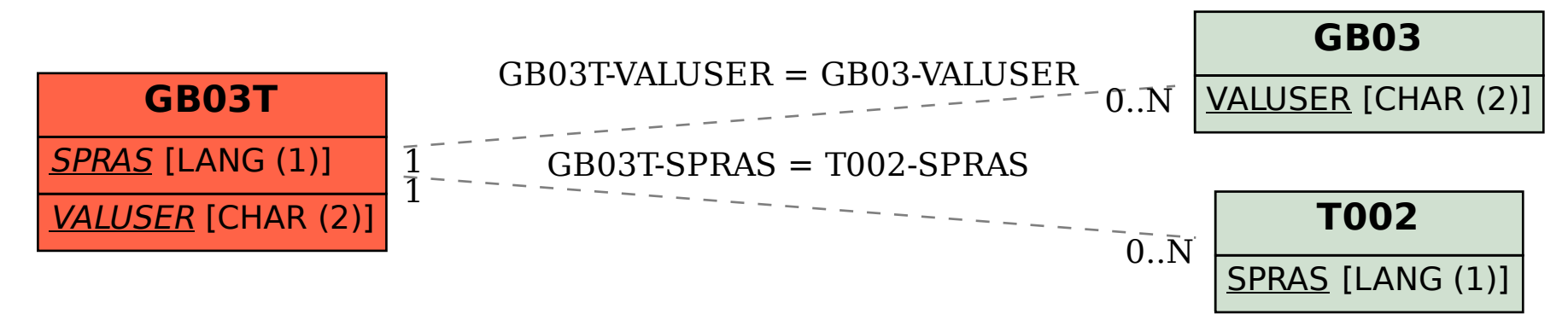